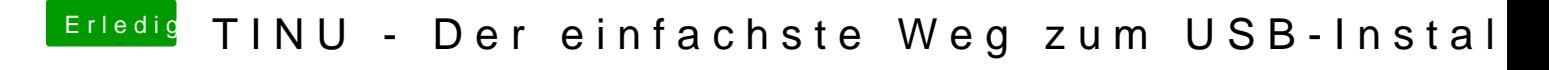

Beitrag von OSX-Einsteiger vom 21. August 2021, 12:33

[publish](https://www.hackintosh-forum.de/user/51341-published/)ed

Hast du TINU mit Rechts Klick geöffnet ?